## Nr. 35 vom 29. August 2008<br>€ 4,80 · Österreich € 4,90 · Schweiz 9,40 sfi

www.computerwoche.de

 $N$  A C H R I C H T E N  $\bullet$  A N A L Y S E N  $\bullet$  T R E N D S

н

### **TESTING Tipps für Qualitätssicherung**

Individuelle Softwareentwicklung verlangt einen messbaren und durchgängigen Testprozess - zu vertretbaren Kosten. SEITE 12

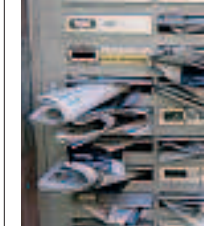

 $\mathcal{L}$ 

## IT-SICHERHEIT Rezepte zur Spam-Abwehr

K

Mit sinnvollen Unternehmensrichtlinien, geeigneter Technik und einigen Tricks lässt sich die unerwünschte E-Mail-Flut eindämmen. SEITE 14

## SOFTWARE-ENGINEERING Heute hip, morgen Legacy

Ein launiger Rückblick auf 40 Jahre Programmierung zeigt: In der Software-Entwicklung wiederholt sich die Geschichte. SEITE 20

# Anwender wählen die besten deutschen Systemhäuser

*Bechtle, MR Datentechnik und RZNet sind die kundenfreundlichsten Dienstleister im hiesigen IT-Markt.* 

Wie zufrieden sind deutsche Kunden mit den Leistungen ihrer Systemhäuser? Wie beurteilen sie deren Leistungen in Projekten etwa zur IT-Sicherheit<br>oder Server-Infrastruktur, und welche ie zufrieden sind deutsche Kunden mit den Leistungen ihrer Systemhäuser? Wie beurteilen sie deren Leistungen in Projekten etwa zur IT-Sicherheit Dienstleister schneiden unterm Strich am besten ab? Diesen Fragen gingen die COMPUTERWOCHE und ihre Schwesterpublikation ChannelPartner in einer dreiwöchigen Online-Befragung nach. Das Ergebnis: Die Bechtle AG aus Neckarsulm ist das beste Systemhaus in der Umsatzklasse ab 250 Millionen Euro, mit hauchdünnem Vorsprung vor der Computacenter AG (siehe Grafik). Den dritten Platz teilen sich die Cancom IT Systeme AG und die Leipziger PC Ware Information Technologies AG.

#### Awards in drei Kategorien

Um das Wettbewerbsumfeld realitätsnah abzubilden, vergaben die COMPUTERWOCHE und ChannelPartner Awards in drei Umsatzkategorien: Kleinere Anbieter traten in der Klasse bis 50 Millionen Euro an, mittelgroße sollten einen Jahresumsatz zwischen 50 und 250 Millionen erwirtschaften. Die Königsklasse beginnt mit Umsätzen ab einer Viertelmilliarde Euro. Anwender bewerteten ihre Systemhäuser dabei jeweils mit Schulnoten von 1 bis 6. In die Beurteilung flossen insgesamt 1649 IT-Projekte aus sechs Kategorien ein. Dazu zählten Anwendersoftware, IT-Sicherheit, Storage, Mobility, Netzwerklösungen und PC-/Server-Infrastruktur.

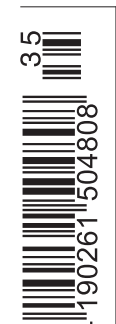

Im Mittelstandssegment hat die Nürnberger MR Datentechnik Vertriebs und Service GmbH die Nase vorn. Sie erreichte mit einer Gesamtnote von 1,55 eine bessere Wertung als die zweitplatzierte Kumatronik (Note 1,69). Auf dem dritten Platz landete die Ulmer Fritz & Macziol Software und Computervertrieb GmbH mit einer Bewertung von 1,82.

## Die Top-Systemhäuser (nach Schulnoten) CIOs und Datenschutz

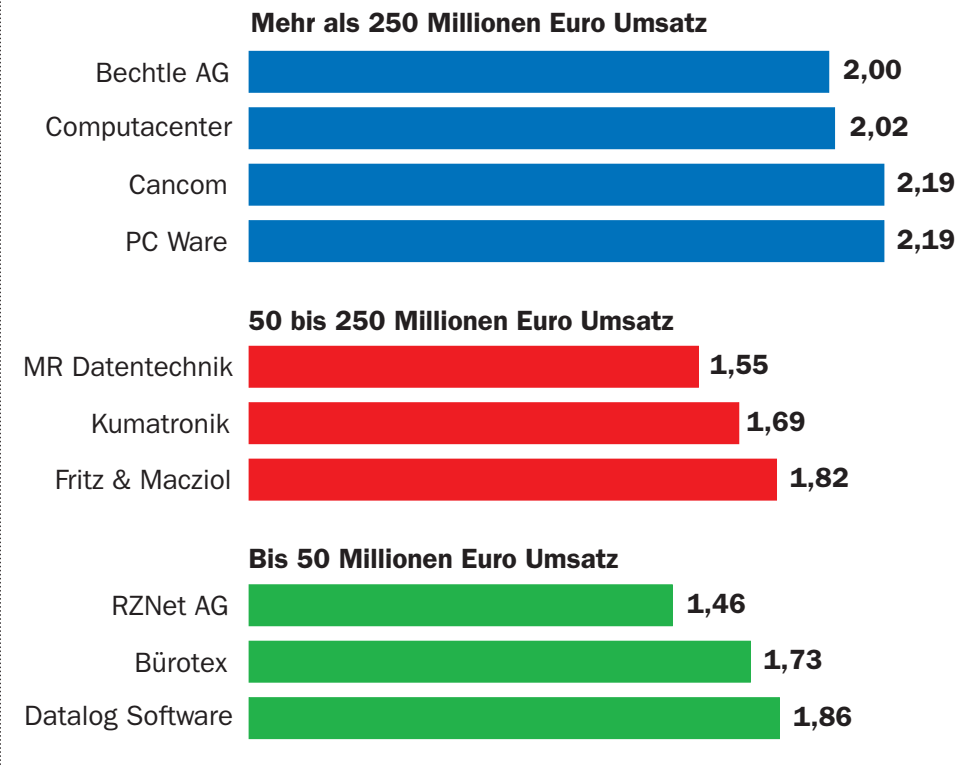

Die Kunden haben abgestimmt: Mit einer Gesamtnote von 1,46 erreichte die vergleichsweise kleine Kerpener RZNet AG die beste Kundenbewertung im Vergleich.

Das beste Ergebnis aller deutschen Systemhäuser im Vergleich erzielte die RZ-Net AG mit einer Gesamtnote von 1,46. Der Kerpener Anbieter taucht im Ranking der kleineren Systemhäuser bis 50 Millionen Euro Umsatz auf und behauptete sich vor der Bürotex aus Nürtingen (Note 1,73). Mit etwas Abstand (Note 1,86) eroberte die Münchner Datalog Software AG Rang drei.

#### Zehn Gewinner ausgezeichnet

Die insgesamt zehn Gewinner nahmen die Auszeichnungen auf dem von Channel-Partner organisierten Systemhaus-Kongress "Chancen 09" in Düsseldorf entgegen. In der Studie zeigt sich der deutsche

Systemhaus-Markt zersplittert. Neben wenigen großen Playern kämpfen viele fachlich spezialisierte und/oder regional orientierte Unternehmen um Aufträge. Teilnehmer der Befragung konnten aus einer Liste der Top-50-Dienstleister wählen oder aber ein anderes Unternehmen nennen.

"So wie die deutsche Wirtschaft insgesamt stark mittelständisch geprägt ist, so verhält es sich auch mit den Systemhäusern", kommentiert CW-Chefredakteur Heinrich Vaske die Ergebnisse (siehe Seite 4). "Viele kleine, regional aufgestellte, thematisch spezialisierte Betriebe ergänzen das Spektrum der großen Anbieter, die sich als Allrounder aufstellen und überregional repräsentiert sind." (wh) ♦

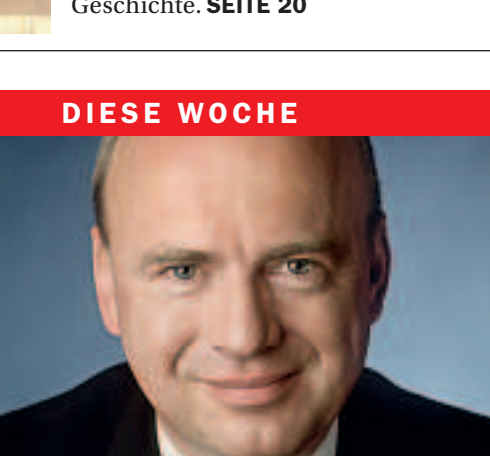

Der Datenschutzexperte Peter Wedde stellt im CW-Gespräch fest: IT-Manager, die stets auf die Einhaltung datenschutzrechtlicher Vorgaben pochen, machen sich oft unbeliebt.

Thema der Woche SEITE 5

## Intel packt aus

Auf dem Intel Developer Forum erklärt der Chiphersteller, wie es mit seinen Prozessorarchitekturen weiter-<br>geht. **Nachrichten SEITE 6 Nachrichten SEITE 6** 

## Kein Bock auf Informatik

Viele Abiturienten studieren lieber Mathematik oder Physik, weil sie Informatik für reines Programmierhandwerk halten. Nachrichten SEITE 8

## Banken lieben Outsourcing

Vor allem Finanzdienstleister kennen nur ein Motiv für die Auslagerung von IT-Aufgaben: Sie wollen ihre Kosten<br>senken. **IT-Services SEITE** IT-Services SEITE 22

## Personalplanung am PC

Softwarebasierende Lösungen rund um das Talent-Management kommen in Mode. Job & Karriere SEITE 24

IDG Business Media GmbH, c/o CSJ, Postfach 140220, <sup>80469</sup> München PVST B 2615 C PVG Entgelt bezahlt bezahlt bezahlt bezahlt bezahlt bezahlt bezahlt bezahlt bezahlt bezahlt beza

IBMs Ankündigung, gemeinsam mit anderen Linux-Protagonisten Microsofts Dominanz zu brechen, hat nur geringe Erfolgschancen, kommentiert das Analystenhaus Saugatuck Technology.

### NACHRICHTEN UND ANALYSEN

#### Gesunder Server-Markt 10

Dank der starken Nachfrage von Web-Dienstleistern wächst das Server-Geschäft solide. Dabei fällt auf: Dell ist auf dem Weg zurück zu alter Stärke.

#### Aufregung unter SAP-Kunden 11

Die Anwenderallianz Seestern IT Forum kämpft gegen die unerwartet heftige Anhebung der Wartungsgebühren seitens des Walldorfer Softwarekonzerns.

#### Anwenderin verklagt Apple 11

Apple bekommt Ärger mit iPhone-Benutzern. Wegen mangelhafter UMTS-Verbindungen reichte eine amerikanische Kundin Klage gegen den Hersteller ein.

### PRODUKTE & TECHNOLOGIEN

#### Tipps zur Qualitätssicherung 12

Von der Einbettung eines messbaren und durchgängigen Testprozesses als Teil der IT-Strategie sind viele Unternehmen noch weit entfernt. Aus Sicht der Individualentwicklung gibt es jedoch einige einfache Wege zur Verbesserung der Softwarequalität.

#### Richtiger Umgang mit Spam 14

Trotz Antispam-Lösungen stehen Anwender der unerwünschten Mail-Flut noch hilflos gegenüber. Forrester hat eine Reihe von technischen und strategischen Best Practices veröffentlicht, mit denen man die digitale Plage in den Griff bekommt.

### SCHWERPUNKT: UNIFIED COMMUNICATIONS

#### Wie UC zur Collaboration führt 16

Kommunikationswege aus einem Guss gelten als Garant für Kundenzufriedenheit und höhere Produktivität. Doch wo liegen die Stolpersteine bei der Realisierung?

#### Unified Communications zahlt sich aus 18

Bereits heute nutzen Anwender zahlreiche Kommunikationsmittel, die aber isoliert voneinander sind. Werden Medienbrüche vermieden, kommunizieren Mitarbeiter nicht nur effizienter, sondern auch kostengünstiger.

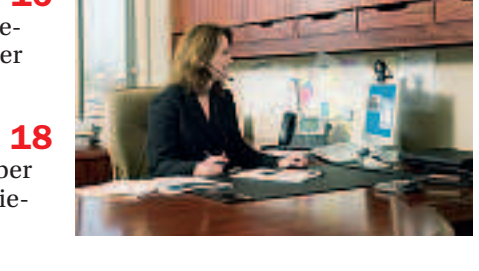

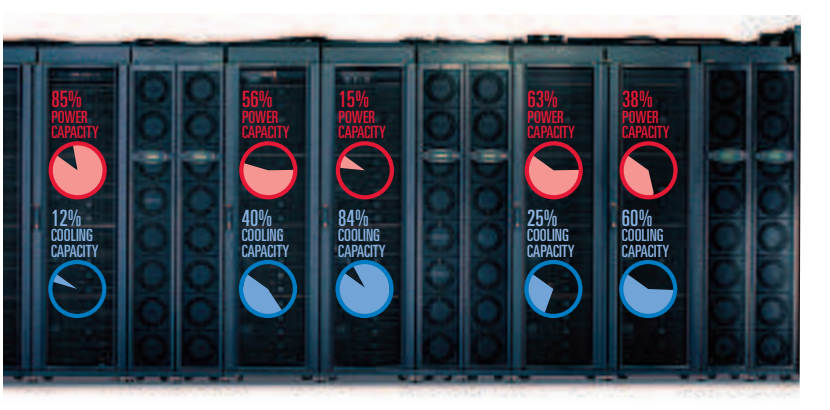

Esgibtviele Dingezu beachten, wenn Sie einen Standort<br>oder ein Gebäude managen: Gebäudesicherheit,<br>Beleuchtung, Kühlung der IT, Klimaanlage für Büro-<br>und Serverräume etc. Alles muss zuverlässig abe<br>auch wirtschaftlich mit dabei steigen der Energiebedarf und die Energiekosten des Rechenzentrums ständig. Dies hat meist einen erheblichen Einfluss auf den notwendigen Ausbau der IT-Systeme und stellt die Stromversorgung anderer Teile des Gebäudes auf eine harte Probe. Wie lässt sich der Energiebedarf moderner Rechenzentren senken? Steigern Sie einfach Ihre Effizienz mit APC Efficient Enterprise™ – in nur zwei Schritten zu ersten nsiont Enterprise<br>essbaren Ergebnissen

**Schritt 1: Änderung der Kühlsysteme**<br>Warum einen kompletten Raum kühlen, wenn<br>lediglich bestimmte Racks zu viel Wärme erzeugen?<br>Das Konzept einer überdimensionierten Raumkühlung<br>ist ineffizient und allokiert Budget sowie Versorgungs- und Kühlkapazitäten. Laut Gartner Research sind 50 % aller Rechenzentren, die vor 2002 errichtet wurden, 2008 aufgrund von Versorgungs-<br>und Kühlproblemen veraltet. Dabei wird die unnötig<br>aufgewendete Versorgungs- und Kühlkapazität an<br>anderen Stellen in Ihrem Gebäude dringend benötigt.<br>Komplexes Problem – ein

IT-STRATEGIEN

#### Old Code never dies 20

Schätzungsweise fünf Billionen Euro - so viel Geld repräsentiert der Softwarecode, der in den vergangenen 40 Jahren allein in Deutschland geschrieben wurde. Die Programm-

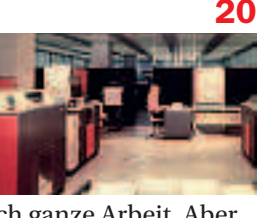

Dinos leisten zum Teil immer noch ganze Arbeit. Aber allmählich sollten sie einmal recycelt werden.

### IT-SERVICES

#### Outsourcing muss Kosten sparen 22

Vor allem Finanzdienstleister erhöhen ständig ihre Auslagerungsrate, um Kosten zu senken. Dadurch wurde die Qualität negativ beeinflusst. Künftig sollen interne Mitarbeiter die Provider besser kontrollieren.

### JOB & KARRIERE

#### Personalprofis setzen auf Software 24

Viele Personalprofis hecheln mit einer Datenmischung aus Excel, Word, Outlook, Bauchgefühl und Flurfunk der Personalplanung hinterher. Dass softwarebasierendes Talent-Management Ordnung im Informationsdschungel schafft, dringt nur langsam in das Bewusstsein der Personaler.

#### Spielerisch Stress abbauen 26

Noch immer im Büro? Hilfe in Sachen Entspannung und Work-Life-Balance können sich Gestresste jetzt bei einem virtuellen Coach holen.

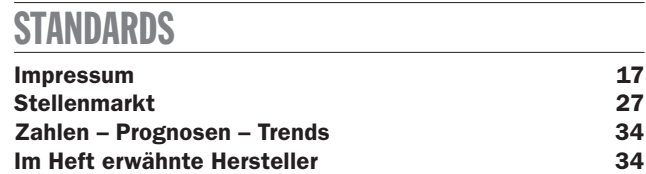

## **COMPUTERWOCHE.de** Die Highlights der Woche

#### Wunderwaffe Metro Ethernet

In den kommenden Jahren soll Metro Ethernet herkömmliche Netzinfrastrukturen ablösen. Provider wollen damit die Lücke zwischen LAN und WAN schließen. Vorteil für Kunden: besserer Service für weniger Geld.

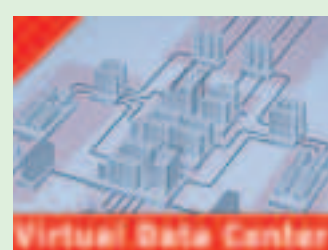

#### www.computerwoche.de/virtualdatacenter

#### So optimieren Sie Ihren Web-Auftritt

Eine optimale Präsenz im Internet ist ein wesentlicher Faktor für die Wettbewerbsfähigkeit. Vor allem mittelständische Firmen haben oft Nachholbedarf. Dieser Ratgeber beschreibt, worauf es dabei ankommt. www.computerwoche.de/1869212

#### SOA braucht Governance

Die Implementierung von Service-orientierten Architekturen  $(SOA)$  erfordert tiefes Prozesswissen. Mit SOA ändert sich zudem die Beziehung zwischen Kunde und Softwarelieferant, meint Gartner-Analyst Christian Hestermann.

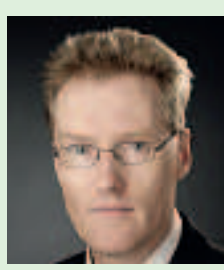

www.computerwoche.de/1870908

#### Wege zum geräuschlosen PC

PC-Nutzer ergeben sich surrenden Festplatten und dröhnenden Lüftern wie einem Schicksal. Wir zeigen, welche Krachmacher im PC stecken und wie sie sich ruhig stellen lassen.

www.computerwoche.de/1871355

#### Novell versus Red Hat

Novell und Red Hat sind die wichtigsten Anbieter professioneller Linux-Distributionen. Wir haben die aktuellen Versionen Suse Linux Enterprise Server 10 mit Service Pack 2 und Red Hat Enterprise Linux 5.2 auf ihre Praxistauglichkeit getestet. www.computerwoche. de/1871481

> **physikalischen Bedrohungen im Datencenter**

## In Ihrem Rechenzentrum steht mehr Kapazität zur Verfügung als Sie annehmen

Mit der Hilfe von APC erschließen Sie ungenutzte Kapazitäten

Umstellung von einer raum- auf eine reihenorientierte<br>Kühlung können Sie Ihren Energiebedarf um bis<br>zu 35 % reduzieren. Darüber hinaus wird bei einer<br>modularen Reihenklimaanlage Kühlluft erheblich<br>schneller an die richtige

**Schritt 2: Ungenutzte Kapazitäten erschließen**<br>Wir wissen wie schwer es ist festzulegen, wo der<br>nächste Server platziert wird. Die Efficient Enterprise<br>Softwarelösungen unterstützen Sie dabei, bislang<br>ungenutzte Kapazität

erleichtert und wird wirtschaftlicher. Je mehr Sie sich der vollständigen Nutzung Ihrer Gebäude- oder Raumkapazität nähern, desto höher ist die Effizienz und niedriger der Energieverbrauch.

**Clevere Nutzung Ihrer Stromversorgungskapazität**<br>Mit Efficient Enterprise von APC vermeiden Sie<br>effizient wärme- und versorgungsbedingte Probleme<br>und können IT-Anforderungen flexibel erfüllen. Zudem<br>müssen Sie (vorerst) k

GRATIS APC White Paper hier herunterladen! Sie können sich jetzt verschiedeneWhite Paper **Überwachung von**

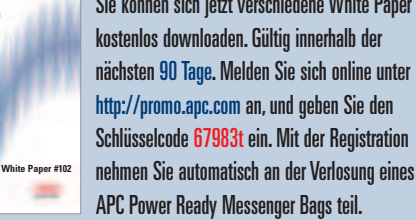

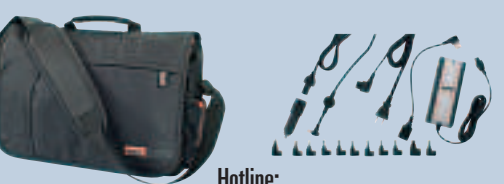

Deutschland:0800 1010067 Schweiz:0800 111 469 Österreich:0800 999 670

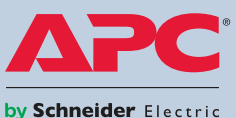

@2008 American Power Conversion Corporation. Alle Warenzeichen sind Eigentum der jeweiligen Besitzer. FC4A7EW-DE APC Deutschland GmbH, Elsenheimerstraße 47a, D-80687, München (2007) APC Deutschland: 0800 1010067 / Schweiz:

# MENSCHEN

### Avaya hat neuen Personalchef

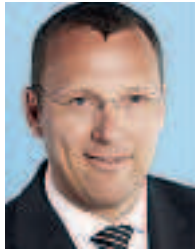

Wolfgang Runge (44) hat den Posten eines Human Resource Director beim ITK-Dienstleister Avaya übernommen. Er ist damit auch Mitglied der deutschen Geschäftsleitung unter Jürgen Gallmann und berichtet direkt an Günther Frei, den Emea-Personalchef. Runge kommt von Motorola, wo er ebenfalls im Personalwesen Führungspositionen bekleidete. Davor

arbeitete er als selbständiger Organisations- und Personalberater, Business-Coach sowie Personaltrainer. Darüber hinaus hatte er Lehraufträge an der Universität Flensburg im Bereich Schulpädagogik und Kybernetik erhalten.

## Neubesetzungen in der Ergo-IT

Carsten Nolte (39) hat die Leitung des konzernweiten Informations-Managements des Düsseldorfer Versicherungskonzerns übernommen und berichtet an IT-Vorstand Bettina Anders. Der promovierte Diplomkaufmann kommt von Deloitte und tritt die Nachfolge von Thomas Tönshoff an, der die Leitung eines Projekts zur Schaffung eines einheitlichen Vertriebssystems für die Ergo Versicherungsgruppe übernommen hat. Außerdem hat im August Norbert Sabel die Leitung des IT-Betriebs im Geschäftsbereich Infrastruktur der Itergo Informationstechnologie GmbH, des internen IT-Dienstleisters von Ergo, angetreten. Sein Vorgänger Christian Nymphius ist zum 1. Juli in die Geschäftsführung der Itergo berufen worden. Dort wurde zur Unterstützung der Internationalisierung eigens ein neuer Geschäftsbereich eingerichtet.

## Abolhassan wechselt zu T-Systems

Ferri Abolhassan (44) übernimmt zum 1. September die neu geschaffene Position des Leiters Vertrieb Systemintegration bei T-Systems. Die Verantwortung für die Sparte Systemintegration obliegt weiterhin Zvezdana Seeger. Abolhassan berichtet jedoch direkt an T-Systems-Chef Reinhard Clemens. Der neue Vertriebsleiter kommt von SAP, wo er zuletzt das Großkundenge-

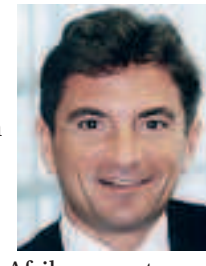

schäft in Europa, dem Mittleren Osten und Afrika verantwortete. Mit der Verpflichtung von Abolhassan ordnet T-Systems den Vertrieb neu. Der Manager soll in Systemintegrations-Projekten die Klammer zwischen den Großkunden- und Liefereinheiten bilden.

## T-Home-CIO geht zu Loyalty Partner

Vom Konzern zum Mittelstand: Andreas Kindt, zuletzt CIO des Bereichs T-Home, hat die Deutsche Telekom nach 18 Jahren verlassen und beginnt als Geschäftsführer der Loyalty Partner Solutions GmbH, einer Ausgründung des Payback-Pioniers Loyalty Partner, die sich auf IT-Lösungen für das Kunden-Management spezialisiert hat. Darüber hinaus übernimmt Kindt die Rolle des CIO der Unternehmensgruppe Loyalty Partner und wird Mitglied im Executive Committee.

## Von Business Objects zu Microsoft

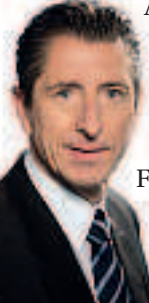

Alexander Klaus (46) tritt bei Microsoft die neu geschaffene Position des Product-Managers für Business Intelligence an. Er berichtet an Christian Mehrtens, Director Business Group Information Worker. Klaus kommt von Business Objects (inzwischen übernommen von SAP), wo er zuletzt als Director Field Marketing Communications Emea tätig war. Davor arbeitete er im Marketing und im CRM-Umfeld verschiedener anderer Softwarehäuser, darunter Crystal Decisions, McCann Erickson, Update.com

Personalmitteilungen bitte an Menschen@Computerwoche.de

## Kolumne Die (Service-)Wüste lebt

AP, Fujitsu-Siemens Computers,<br>Deutsche Telekom - die Zahl der<br>deutschen ITK-Hersteller von Welt-Deutsche Telekom - die Zahl der deutschen ITK-Hersteller von Weltrang lässt sich längst an einer Hand abzählen. Den Ton geben US-Anbieter wie IBM, Microsoft und Oracle an. Aber das ist nicht die ganze Wahrheit. Deutschland hat eine weit verzweigte Systemhaus-Landschaft: kleinere und größere IT-Anbieter mit Lösungskompetenz, die in direktem Kontakt zu den Kunden stehen und ihnen bei ihren Problemen helfen.

Gemeinsam mit den Kollegen der COMPUTERWOCHE-Schwesterpublikation "ChannelPartner", dem führenden Magazin für den ITK-Handel, haben wir uns darangemacht, die Erfolgsbilanz der deutschen Systemhäuser zu ermitteln. Wer schneidet in der Gunst der Kunden am besten ab?, lautete die simple Frage. Doch dann hat uns das Projekt länger und intensiver beschäftigt, als wir eigentlich erwartet hatten.

Mit Unterstützung unserer internen Marktforschungsabteilung erarbeiteten wir einen groß angelegten Fragebogen. Abgefragt wurde eine Reihe relevanter Projektkategorien wie PC- und Server-Infrastruktur, Anwendungssoftware, Sicherheit, Netzwerklösungen etc. Wir gaben die 50 größten Systemhäuser vor, in der Annahme, eine starke Mehrheit unserer Leser würde sich hier wiederfinden. Besonders eifrig wurde dann aber das 51. Feld gefüllt: "Sonstige", in das sich weitere Systemhaus-Namen eintragen ließen.

So wie die deutsche Wirtschaft insgesamt stark mittelständisch geprägt ist, so verhält es sich auch

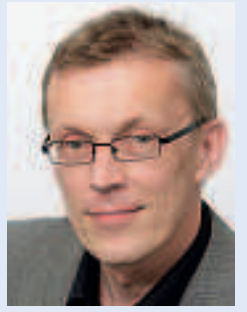

Heinrich Vaske Chefredakteur

mit der IT-Branche. Viele kleine, regional aufgestellte, thematisch spezialisierte Betriebe ergänzen das Spektrum der wenigen großen Anbieter, die sich als Allrounder aufstellen und überregional repräsentiert sind. Mit über 1000 University Post of Passis schließlich ausreichend groß, um die Auszeichnung planmäßig in drei Umsatzklassen vornehmen zu können.

Erfreulicherweise kann sich das Ergebnis aus Sicht der deutschen Systemhäuser sehen lassen: Unter den großen Anbietern mit Jahreseinnah-

men von mehr als 250 Millionen Euro setzten sich – betrachtet nach Schulnoten – Bechtle und Computacenter nahezu gleichauf vor der Konkurrenz durch. Durchschnittsnote jeweils 2,0. In der Mittel- und Einstiegsklasse fielen die Beurteilungen noch besser aus: Die MR Datentechnik Vertriebsund Service GmbH glänzte mit der Bewertung 1,55, im Lowend-Segment brachte es die RZNet AG sogar auf die Gesamtnote 1,46.

Mit ihren Systemhaus-Partnern, so zeigt die Untersuchung, sind die Anwender alles in allem zufrieden. Ob die großen, weltweit agierenden IT-Hersteller bei ihren deutschen Kunden ähnlich gut abschneiden, werden wir Ende September sehen. Im Rahmen unseres Sonderhefts "Top 100" wird die COMPUTERWOCHE dann über die Zufriedenheit der Anwender mit den großen IT-Playern berichten. Zur Erinnerung: In der Untersuchung vom Vorjahr hatte sich gezeigt, dass viele Anwender Kundenorientierung, Beratung und Support der IT-Konzerne bemängelten.

## Microsoft zahlt neuerlich Millionen für Linux

*Die weitreichende Kooperation mit Novell kommt bei Kunden gut an.* 

Microsoft investiert weitere 100 Millionen Dollar in Support-Gutscheine für Novells Linux-Distribution "Suse Linux Enterprise Server". Diese richten sich an Kunden, die vor allem bei der Server-Virtualisierung neben dem Microsoft Windows Server auch Suse Linux einsetzen wollen. Die Ausgabe der Zertifikate soll Anfang November beginnen.

Mit der Ankündigung bekräftigen die Softwarehersteller eine 2006 geschlossene Technik-, Lizenzierungs- und Marketing-Allianz. Sie soll die Interoperabilität zwischen den beiden Server-Plattformen sicherstellen und zugleich Novell-Kunden und andere Suse-Linux-Nutzer vor möglichen Patentansprüchen seitens Microsofts schützen.

#### Wiederverkauf läuft

Als Teil des Deals hatte Microsoft zugesagt, mindestens bis zum Jahr 2012 einen festen Prozentsatz seiner Open-Source-Einnahmen als Kommission an Novell zu zahlen und 70 000 Gutscheine im Jahr abzunehmen. Als Beleg dafür hatten die Redmonder hachfolgend für insgesamt 240 Millionen Dollar Linux-Zertifiwaren bereits in den ersten 18 Monaten Gutscheine im Wert

von 157 Millionen Dollar wieder eingelöst worden.

Für Novell scheint sich das Abkommen zu lohnen. So konnte man Konzerne wie Wal-Mart, HSBC, Renault, Southwest Airlines und BMW für das Angebot gewinnen und gegenüber dem Erzrivalen Red Hat Boden gutmachen. Laut Analysen von IDC stieg zwischen 2006 und 2007 die Zahl neuer (kostenpflichtiger) Support-Verträge für Suse Linux Enterprise Server um 38,6 Prozent auf 395 000. Red Hat konnte nur um 20,9 Prozent zulegen, liegt aber mit 846 000 Neuverträgen weiterhin klar vorn. (as) ♦

## Frage der Woche

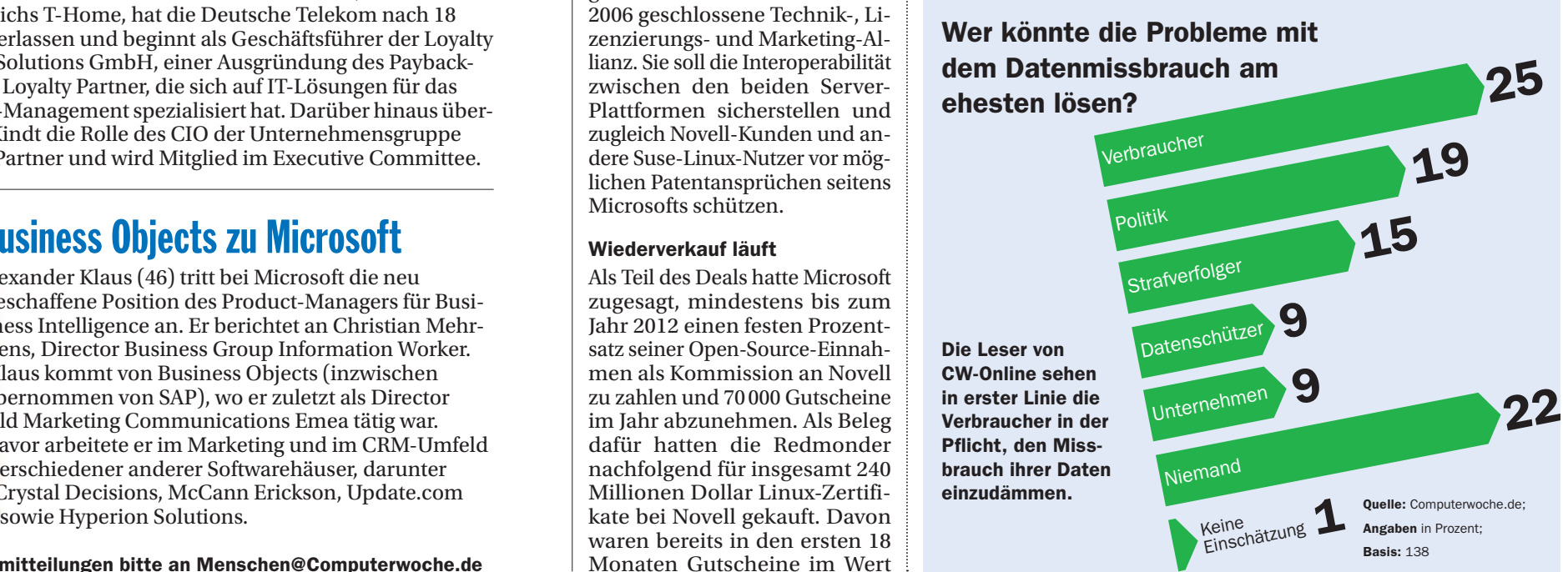

**Arbeitsplatz** 

hilft nicht weiter."

## **THEMA DER WOCHE**

# Datenschutz — die lästige Pflicht

Viele IT-Verantwortliche verstoßen täglich gegen die Datenschutzgesetze, sagt Peter Wedde, Professor für Arbeitsrecht und Datenschutz an der Fachhochschule Frankfurt am Main.

#### VON SIMON HÜLSBÖMER\*

**CW:** Herr Professor Wedde, der Handel mit illegal erworbenen personenbezogenen Daten im Web floriert. Was sollen IT-Profis und CIOs tun, wenn sie das Gefühl haben, in ihrem Unternehmen werden Datenschutzbestimmungen missachtet?

**WEDDE:** Neben einer Einschaltung der eigenen Geschäftsführung ist es denkbar, den betrieblichen Datenschutzbeauftragten oder auch die staatlichen Aufsichtsbehörden zu informieren. CW: Wie können IT-Profis/CIOs gegenüber ihren Vorgesetzten die Einhaltung von Datenschutzbestimmungen durchsetzen, obwohl sie Anweisung haben, es damit nicht so genau zu nehmen?

**WEDDE:** In der Praxis liegt hier das zentrale Problem: Auf die Einhaltung datenschutzrechtlicher Vorgaben zu pochen ist mitunter nicht gerade karrierefördernd. Letztlich muss aber jeder IT-Verantwortliche oder CIO für sich entscheiden, ob er persönlich das Risiko auf sich nehmen will, für seine Karriere im Zweifelsfall wegen eines Verstoßes gegen datenschutzrechtliche Vorschriften straf- oder zivilrechtlich belangt zu werden und gegebenenfalls als vorbestraft dazustehen. Ich kann allen Betroffenen nur raten, ihre Bedenken der Geschäftsführung schriftlich mitzuteilen und sich fragwürdige Anweisungen immer in einer dokumentensicheren Form und nicht etwa nur mündlich erteilen zu lassen. Wer diese Vorsichtsmaßnahmen nicht trifft. muss sich darüber im Klaren sein, dass er in einem spektakulären Prozess möglicherweise Rechtsgeschichte schreibt.

**CW:** Inwieweit sind IT-Abteilungen denn generell von gesetz-

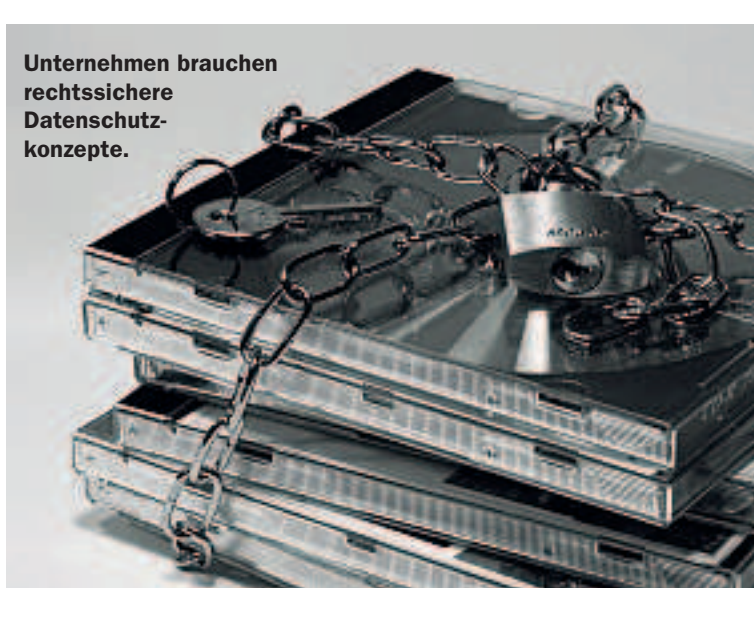

"Wer sich nicht

absichert, könnte

**Rechtsgeschichte** 

schreiben."

lichen Datenschutzbestimmungen betroffen?

WEDDE: Jede Form von personenbezogener Datenerhebung ist betroffen. IT-Abteilungen dürfen hier nur so viel speichern, wie gerade nötig ist. Wenn Daten nicht mehr benötigt werden, sind sie zu löschen. Bei ihrer Erhebung sollte also im besten Fall gleich ein Löschdatum festgeschrieben werden. Meine Empfehlung an CIOs: Wer personen-

bezogene Daten verarbeiten will, muss ganz genau wissen, ob er das auch darf. Es braucht entweder eine geregelte gesetzliche

Erlaubnisnorm oder eine freiwillige Einwilligung, mit der unter anderem Arbeitnehmer sich mit der Verarbeitung ihrer Daten einverstanden erklären müssen. Leider wird eine notwendige Erlaubnis oft nicht eingeholt, oder der Erlaubnisrahten. Der gesetzliche Datenschutz wird nicht ernst genommen.

**CW:** Was dürfen die Unternehmen ohne Einverständnis der **Retroffenen tun?** 

WEDDE: Was Unternehmen in jedem Fall erheben und verarbeiten dürfen, sind laut Paragraf 28, Absatz 3, Nummer 3 des Bundesdatenschutzgesetzes (BDSG) listenmäßig zusammengefasste Daten bestimmter Personengruppen zum Zweck der Markt-

> forschung. Dazu zählen Name, Anschrift, Geburtsjahr, akademische Titel und Grade sowie die Berufs- oder Branchenbe-

zeichnung. Es ist nicht verboten, mit diesen Daten zu handeln, wenn die schutzwürdigen Interessen der Betroffenen nicht dagegenstehen. Insbesondere Marketing-Unternehmen machen von diesen interpretierbaren Rechten regen Gebrauch. Sie schießen dabei jedoch manchmal über das Ziel hinaus, wenn sie auch explizit schützenswerte Daten wie genaue Geburtsdaten oder Kontoverbindungen anund verkaufen.

CW: Weil die Inte rpretationsspielräume zu groß sind?

**WEDDE:** Leider führt das BDSG keine klaren Verbote auf. Und selbst wenn sie

existieren würden, gäbe es keine staatliche Instanz, die die Einhaltung der Bestimmungen flächendeckend und effektiv kontrolliert. Außerdem sind die angedrohten Strafen viel zu gering.

CW: Um auf IT-Abteilungen zurückzukommen: Wo liegen hier die größten Fallen?

**WEDDE:** Im Missbrauch privater Daten der Arbeitnehmer. Das klassische Beispiel ist der Eingriff in Inhaltsdaten - Stichwort E-Mail-Verkehr. Dass ein Administrator zur Systempflege auf bestimmte Daten zugreifen muss, steht außer Frage. Die Grenze zwischen Systemdaten und Inhaltsdaten ist indes fließend. In Unternehmen, die die private Internet- und E-Mail-Nutzung nicht explizit verbieten, laufen IT-Verantwortliche daher schnell Gefahr, gegen das Telekommunikationsgeheimnis zu verstoßen - das kann eine Straftat sein. Selbst das reine Abgreifen von Verkehrsdaten kann bereits strafbar sein - Stichwort "Unzulässiges Ausspähen von Daten".

**cw:** Sollten Unternehmen die private Internet- und E-Mail-Nutzung am Arbeitsplatz verbieten? WEDDE: Nein, in meinen Augen hilft das nicht weiter. Auch im dienstlichen Bereich gibt es vertrauliche Informationen. Stellen Sie sich vor, Sie führen eine vertrauliche Konversation mit dem Betriebsrat oder informieren sich im Internet über Hilfe für Mobbing-Opfer, weil sie selbst betroffen sind. Das sind datenschutzrechtlich relevante Informationen, die außerhalb der Privatnutzung im arbeitsrechtlich erlaubten Bereich anfallen. Mit Blick hierauf rate ich keinem Unternehmen. nach einem etwaigen Verbot der Privatnutzung die uneingeschränkte Kontrolle von E-Mails und Web-Nutzung freizugeben. **CW:** Wie schützen sich CIOs und IT-Leiter davor, wegen eines nicht persönlich und nicht wissentlich begangenen Verstoßes gegen die Datenschutzgesetze belangt zu werden?

WEDDE: Sie müssen sich durch entsprechende Vorgaben und Anweisungen absichern. Die Organisation innerhalb der Abteilung muss so geregelt sein, dass Verstöße gegen gesetzliche Vorgaben nicht vor-

kommen kön-"Das Verbot privater nen. Erfolgen sie **Internet-Nutzung am** dennoch, muss durch entsprechende Dokumentationen

eindeutig nachgewiesen wer-

den können, wer was verschuldet hat. Gibt es eine solche Organisation, ist der CIO nur noch im Falle eines eigenen Verschuldens haftbar. Um klare Strukturen zu schaffen, dürfen IT-Verantwortliche auch keinen Zugriff auf die Zugänge der Mitarbeiter haben, Stichwort Passwörter-Weitergabe. Kommt es zu Missbräuchen, ist der Verursacher zwar möglicherweise bekannt, da aber mehrere

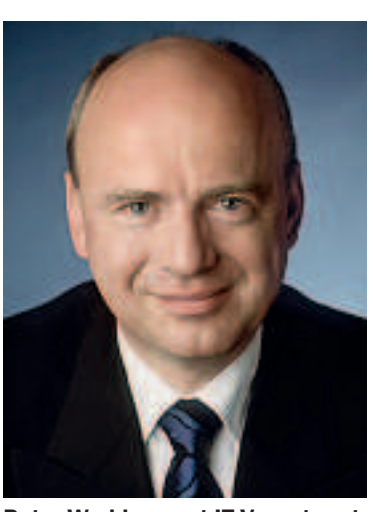

Peter Wedde warnt IT-Verantwortliche davor, den Datenschutz auf die leichte Schulter zu nehmen.

Personen Zugriff auf dessen Zugang hatten, kann es letztlich doch jeder gewesen sein. In diesem Fall können verantwortliche CIOs oder Leiter der IT-Abteilung für Schäden haftbar gemacht werden, weil sie die Praxis der Passwort-Weitergabe geduldet oder gar aktiv gefördert haben. Und auch für Geschäftsführer gibt es ein individuelles Haftungsrisiko, wenn sie ihr Personal nicht sorgfältig ausgesucht und vor allem regelmäßig kontrolliert respektive diese Prüfung zu sorglos delegiert haben.

#### Das ungekürzte Interview lesen Sie unter www.computerwoche. de/1871750.

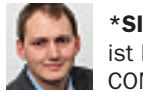

\*SIMON HÜLSBÖMER ist Mitarbeiter der COMPUTERWOCHE.

## men wird nicht exakt eingehal-**Checkliste: Datenschutz im Unternehmen**

Von Christoph Rittweger, Anwalt für IT- und Datenschutzrecht bei Baker & McKenzie in München

Wer feststellen möchte, ob im eigenen Unternehmen die Gefahr eines Datenmissbrauchs vorliegt, kann sich an diesem kurzen Fragenkatalog orientieren. Wichtig: Alle Fragen sind abteilungsweise und nicht für das gesamte Unternehmen zu beantworten!

- X Welche Art von Daten sammelt, verarbeitet und nutzt das Unternehmen?
- X Wozu werden diese Daten gesammelt, verarbeitet und genutzt?
- X Werden sensible personenbezogene Daten erhoben (dazu zählen zum Beispiel der ethnische Hintergrund einer Person, religiöse Überzeugungen, Parteizugehörigkeit, Informationen über Gesundheit oder Sexualität)?
- X Sind alle Angestellten, Kunden, Partner etc. nach dem schriftlichen Einverständnis mit der Verarbeitung ihrer Daten gefragt worden (zum Beispiel über den Arbeitsvertrag)? Und wenn ja, unter welchen Bedingungen? War die Erklärung für sie "zwingend"?

## Die Strafen

Bei Verstößen gegen das BDSG droht ein Bußgeld bis 250000 Euro. Verstöße gegen das Telekommunikationsgesetz (TKG), beispielsweise das unerlaubte Mitlesen von Mitarbeiter-F-Mails, werden mit bis zu 300000 Euro belangt. Die Verletzung des Post- und Fernmeldegeheimnisses ist zudem ein Straftatbestand, der gar mit bis zu fünf Jahren Freiheitsstrafe geahndet werden kann. Werden Daten von den Festplatten der Mitarbeiterrechner verändert oder gelöscht, drohen bis zu zwei Jahre Freiheitsstrafe.

und Meinungs-

# Intel offenbart Neues zur nächsten CPU-Generation

*Während Unternehmens-Chairman Craig Barrett Grundsätzliches zum Zustand der Welt und möglichen Veränderungen durch die* IT-Industrie sagte, gab es auf dem Intel Developer Forum (IDF) auch technische Neuigkeiten.

O präsentierte der welt-<br>größte Prozessorhersteller<br>in San Francisco eine Rei-<br>he von Flash-Laufwerken<br>(Solid State Disks = SSDs)<br>für PCs, Notebooks und Server. o präsentierte der weltgrößte Prozessorhersteller in San Francisco eine Reihe von Flash-Laufwerken  $(Solid State Disks = SSDs)$ Außerdem gab das Unternehmen weitere Details zu seiner neuen Prozessorarchitektur mit dem Codenamen "Nehalem" bekannt, die "Penryn" ablöst und die Grundlage für Notebooks, Desktops und Server bilden soll. Neue Prozessoren auf Basis von Nehalem sollen vor allem bei leistungshungrigen Anwendungen wie Videobearbeitung oder grafisch anspruchsvollen PC-Spielen die Rechenleistung erheblich beschleunigen, sagte Intel-Manager Pat Gelsinger.

#### CPU-Nachfolger

Der Chiphersteller hatte am 15. Juli 2008 die Nachfolger seiner Centrino-Notebook-CPUs vorgestellt, die Centrino-2-Generation. Die Plattform dazu, von Intel unter dem Codenamen "Calpella" geführt, fußt auf der Nehalem-Architektur und wurde in San Francisco explizit angekündigt. Auch das Desktop-Pendant zu Calpella, der "Core i7", basiert auf der neuen Prozessorarchitektur und war auf dem IDF Thema. Er soll im vierten Quartal 2008 auf den Markt kommen.

Nehalem ist eine skalierbare Architektur. Es wird sie mit Prozessoren mit zwei, vier und acht Kernen geben. Zunächst kommt eine Quad-Core-Variante auf den Markt. Die Architektur ist in Hyperthreading-Technologie ausgelegt. Dabei werden in den

## Basarökonomie

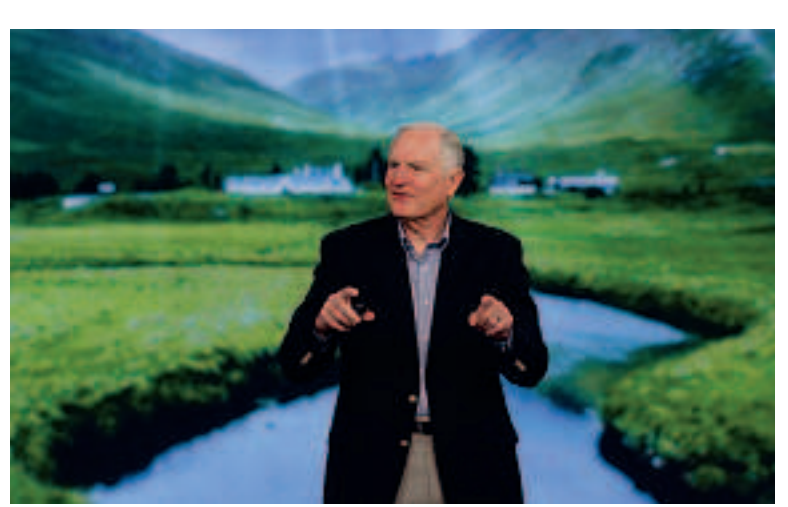

Intels Chairman Craig Barrett sprach zur Eröffnung des IDF viel über die Verantwortung – auch Umweltverantwortung –, die die IT-Industrie hat.

CPUs parallel arbeitende Pipelines mehreren ebenfalls parallel arbeitenden Befehls- und Datenströmen zugewiesen. Man könnte Hyperthreading somit auch als eine Art simultanes Multithreading bezeichnen. Mit einem neu-

Anzeige

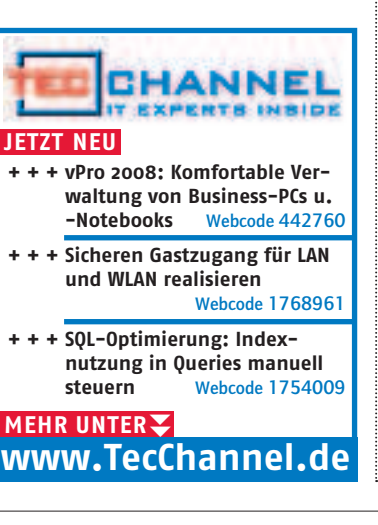

en "Turbo"-Modus soll sich der Rechner zudem bei rechenintensiven Aufgaben einen Gang höher schalten lassen.

### Energieeffizienz eingebaut

Dem stets großen Energiehunger der Rechner soll das "Dynamic Power Management" beikommen. Dabei werden über Sensoren zum Beispiel Prozessorauslastung oder Temperatur gemessen. Je nach Systemzustand lassen sich einzelne Prozessorkerne nahezu komplett abschalten (der so genannte C6-Modus), sobald längere Zeit keine Aktivität gemessen wurde, erklärte Intel-Mitarbeiter Rajesh Kumar.

In der neuen Prozessorarchitektur nutzt Intel ferner eine Technik, die vom Konkurrenten AMD bereits bekannt ist: Die Chipdesigner haben, um die Rechenleistung weiter zu beschleunigen, eine Speichereinheit direkt auf die Prozessorplattform integriert. AMD hat entsprechend gebaute Prozessoren seit etwa 2003 im Programm. Mit der von Intel mit "Quickpath Interconnect" bezeichneten Technologie werden der Prozessor, der Chipsatz und die Speichereinheit miteinander verbunden. Damit sollen sich die Zugriffszeiten auf Anwendungen oder Inhalte erheblich verringern.

#### SSD – Zukunft der Speicher?

Die neuen Produkte der Solid-State-Drive-Linie sollen binnen 30 Tagen verfügbar sein. Intel verspricht, gegenüber herkömmlichen Festplatten (HDDs) und auch anderen am Markt erhältlichen SSDs böten seine SSD-Speicher eine schnellere Reaktionsfähigkeit, kürzere Boot-Zeiten. extreme Robustheit und Zuverlässigkeit sowie eine längere Batterielaufzeit.

Die beiden Produktlinien "X18-M" und "X25-M" (M steht hier für Mainstream respektive Massenmarkt) entsprechen herkömmlichen Festplatten mit 1,8 und 2,5

Zoll Baugröße. Intel positioniert sie für den Einbau in Desktops und Notebooks. Insbesondere Laptops sollen damit leichter und leiser werden sowie längere Akkulaufzeiten erreichen. Beide Baugrößen will Intel mit 80 und 160 Gigabyte Kapazität anbieten. Von der 80-GB-Variante werden derzeit Muster produziert. Sie soll binnen 30 Tagen in Stückzahlen gefertigt werden. Für die 160-GB-Ausführung beginnt die Produktion voraussichtlich im ersten Quartal 2009.

Daneben hat Intel noch kleinere, aber besonders leistungsfähige SSDs für den Einsatz in Servern und Workstations entwickelt. Die "X25-E Extreme SATA SSDs" arbeiten mit SLC-Flash-Bausteinen (Single-Level Cell) und sind für maximale Input-Output-Leistung konzipiert. Eine Version mit 32 GB soll binnen 90 Tagen in Produktion gehen, im ersten Quartal 2009 folgt dann eine Variante mit der doppelten Kapazität (64 GB). Preise für die neuen SSDs nannte Intel  $\eta$ icht. *(im*)

## Intel-Chairman als Weltverbesserer

Intels Chairman Craig Barrett überließ bei der Eröffnung des IDF in San Francisco die Technik anderen Rednern. Er widmete sich den sozialen Verplichtungen der IT-Industrie und der Frage, was Techniker dazu beitragen könnten, gesellschaftliche, wirtschaftliche und medizinische Probleme rund um den Globus zu lösen.

"Technik ist ein Werkzeug, um einige der drängendsten Probleme dieser Welt in den Bereich Gesundheitswesen, Bildung, wirtschaftliche Entwicklung und Umwelt anzugehen", appellierte Barrett, der auch einer UN-Initiative für Technik in Entwicklungsländern vorsitzt. "Kein Land und kein Mensch bleibt davon unberührt. Macht mit! Werdet ein Teil der Lösung!"

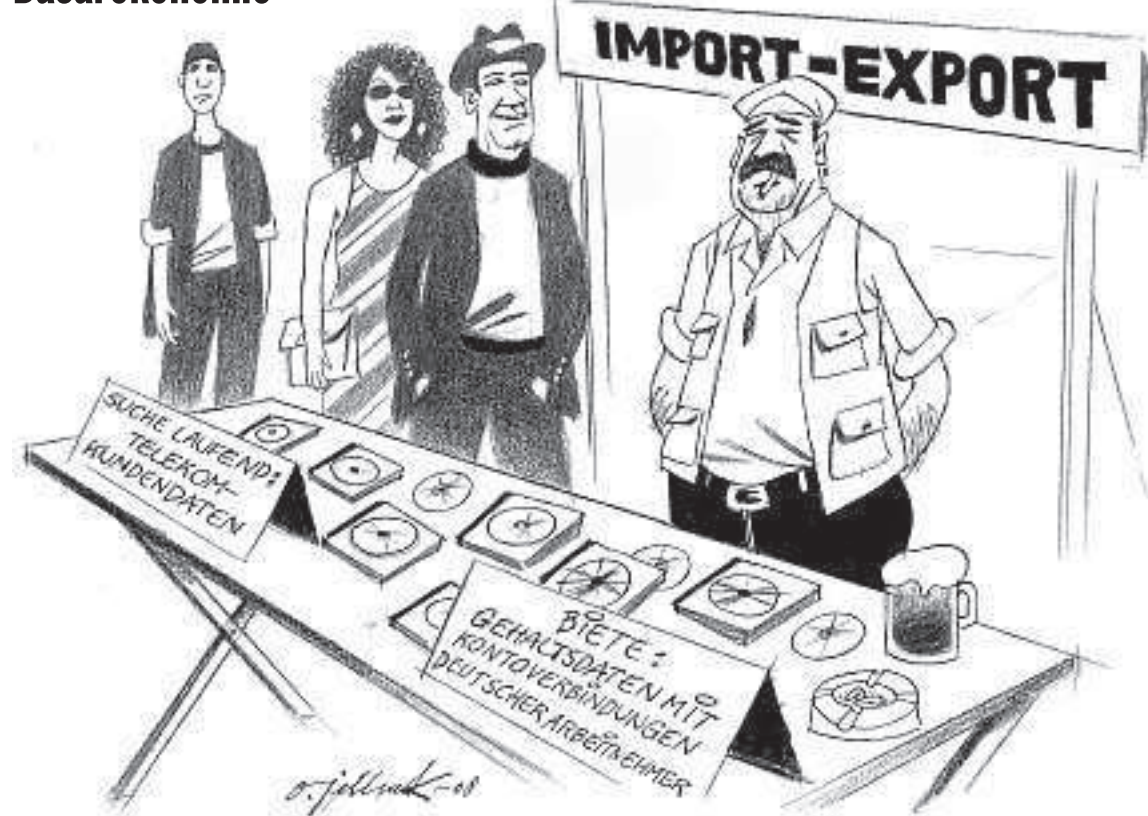

## Sun lockt einstige Bea-Anwender

*Mit Sonderkonditionen für SOA-Produkte wirbt*  $der$  *Hersteller um Oracle-Kunden*.

Die Marketing-Strategen von Sun Microsystems sehen eine Chance, Oracles SOA-Geschäft mit der Middleware Fusion und den von Bea Systems übernommenen Softwareprodukten anzugreifen. Im Zentrum der Bemühungen steht Beas einstiges Flaggschiffprodukt Weblogic. Ehemalige Bea-Kunden seien verunsichert. weil Oracle Preiserhöhungen für Weblogic plane und die bekannt gegebene Produkt-Roadmap viele Fragen offenlasse, argumentiert Sun. Dagegen setzen die Kalifornier ihr eigenes SOA-Paket Java CAPS (Composite Application Platform Suite).

Die ersten 20 qualifizierten Weblogic- oder Fusion-Anwender, die sich für Java CAPS entscheiden, erhalten laut Sun kostenlos Adapter für Weblogic. Damit sollen sich die einstigen Bea-Produkte mit der Sun-eigenen Plattform verbinden lassen. Sun wirbt zudem mit einem Preisvorteil gegenüber den Oracle-Produkten. Java CAPS umfasst unter anderem einen Enterprise Service Bus (ESB) und Funktionen für Business-Process-Management. Für das Paket veranschlagt Sun 120 Dollar pro Jahr und Mitarbeiter. (wh)

### **Beilagenhinweis**

Banderole: Intel GmbH, Feldkirchen Teilbeilage: IDG Business Media GmbH, München

#### \_INFRASTRUKTUR-PROTOKOLL

 $\bullet$ 

\_Tag 79: Unsere IT-Umgebung ist starr und unflexibel. Wir können uns nicht mehr an die sich ständig ändernden Bedürfnisse unseres Unternehmens anpassen. Oh, nein ... wir sind so festgefahren, dass wir sogar in der Zeit stecken geblieben sind.

\_,, Infrastructurus praehistoricus." Darüber hab' ich mal was gelesen.

\_Tag 80: Ich übernehme wieder die Kontrolle – mit IBM SOA-Lösungen. Jetzt haben wir die Hardware, Software und Services, die wir benötigen, um auf Änderungen zu reagieren. IT-Strategien sowie Planung und Implementierung sind mit unseren spezifischen Unternehmensbedürfnissen abgestimmt. Wir können jetzt neue Prozesse schneller und effizienter anwenden und aktualisieren. Wir entwickeln uns!

\_Adieu, starre Vergangenheit. Hallo, flexible Zukunft.

WebSphere

Führen Sie ein SOA Business Value Assessment durch unter: IBM.COM/**TAKEBACKCONTROL**/SOA/DE

 $\circ$ 

IBM, das IBM Logo, WebSphere und Take Back Control sind Marken oder eingetragene Marken der International Business Machines Corporation in den Vereinigten Staaten und/oder anderen Ländern. Andere Namen von Firmen, Produkte Alle Rechte vorbehalten. O&M IBM IT 32/07